# Blank template for your own design.

Make sure when printing any of these templates that all page scaling is turned off so that the block dimensions are correct.

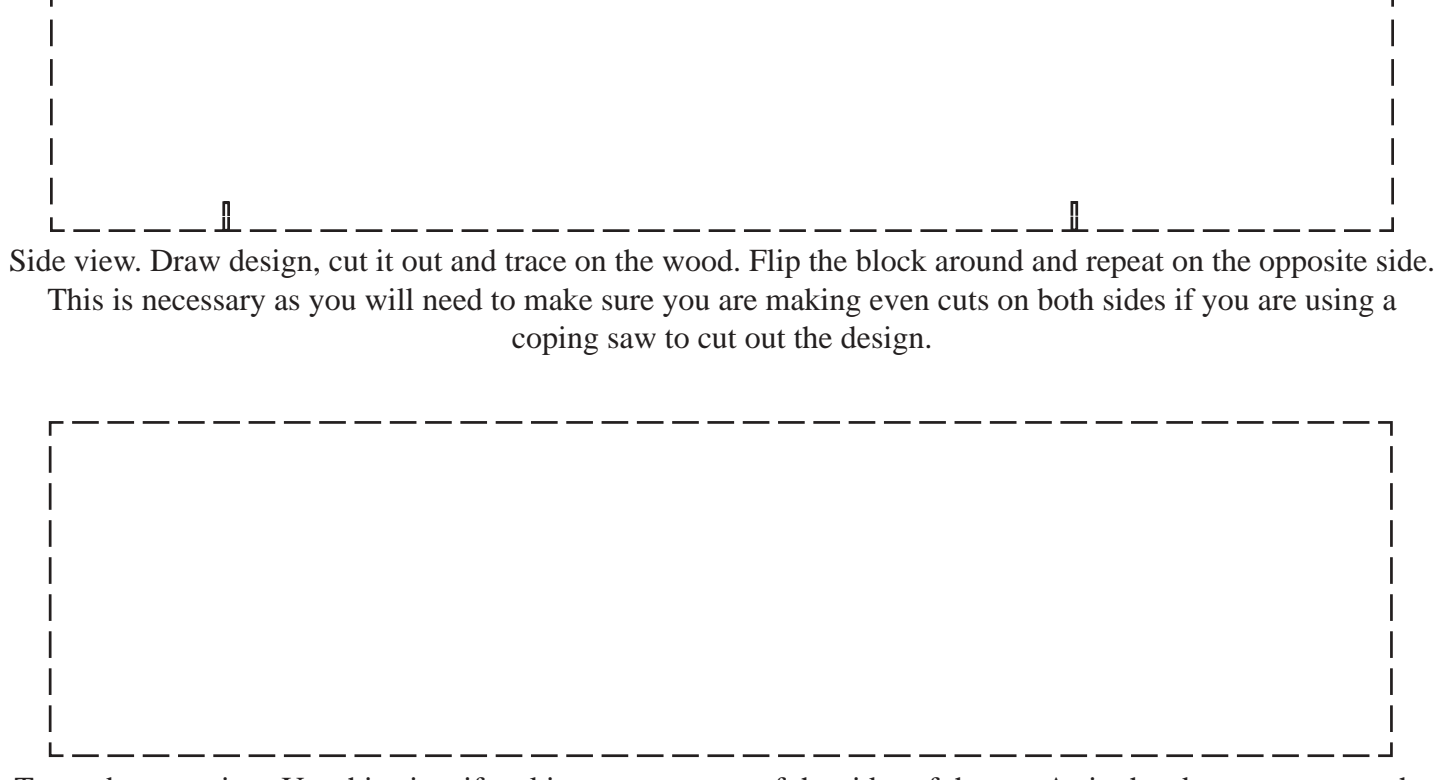

Top or bottom view. Use this view if making any cuts out of the sides of the car. As in the above step, trace the outline on the top and bottom so that your cuts are even if using a coping saw.

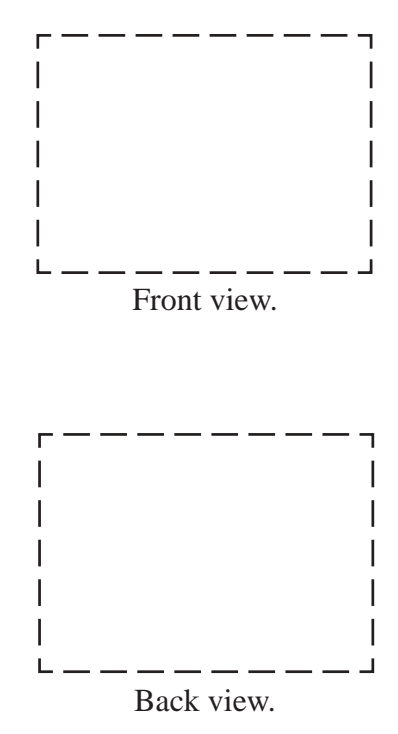

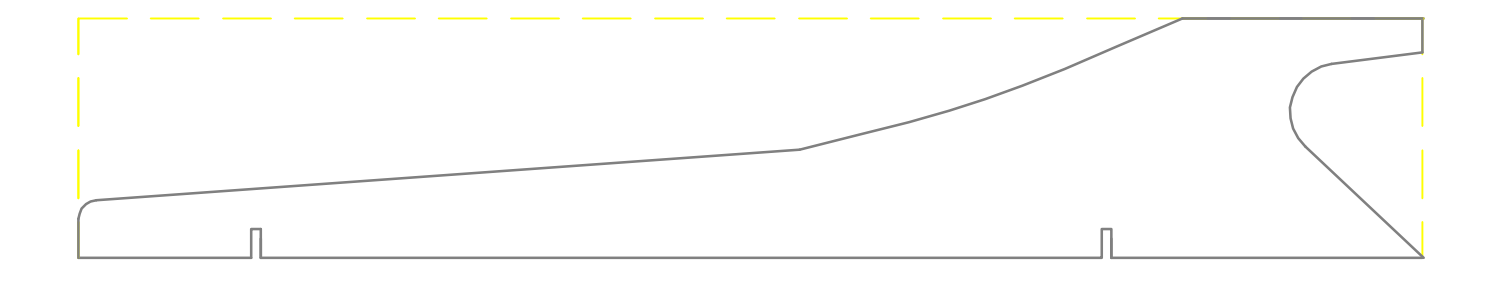

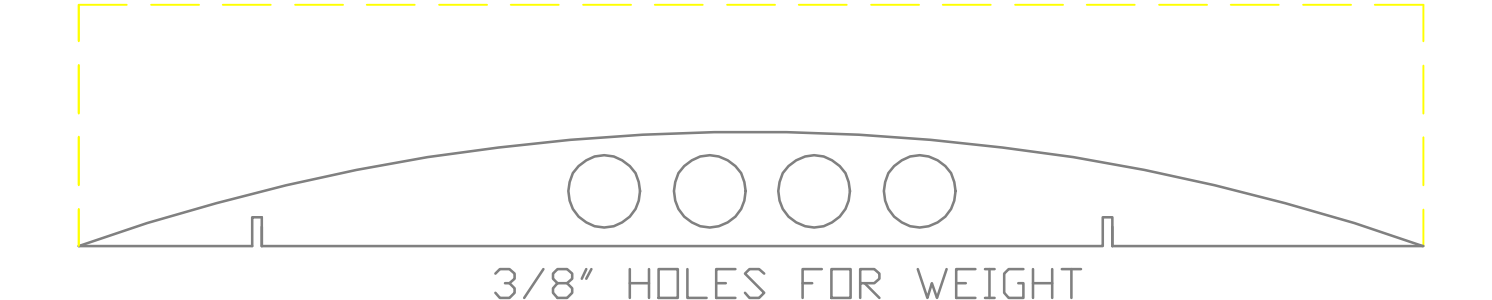

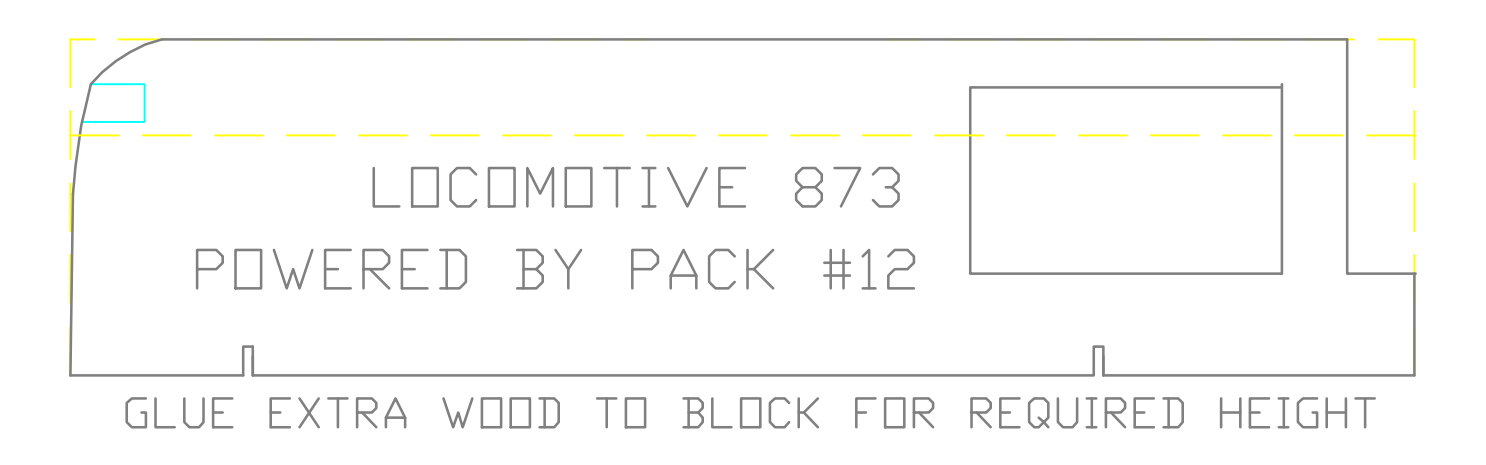

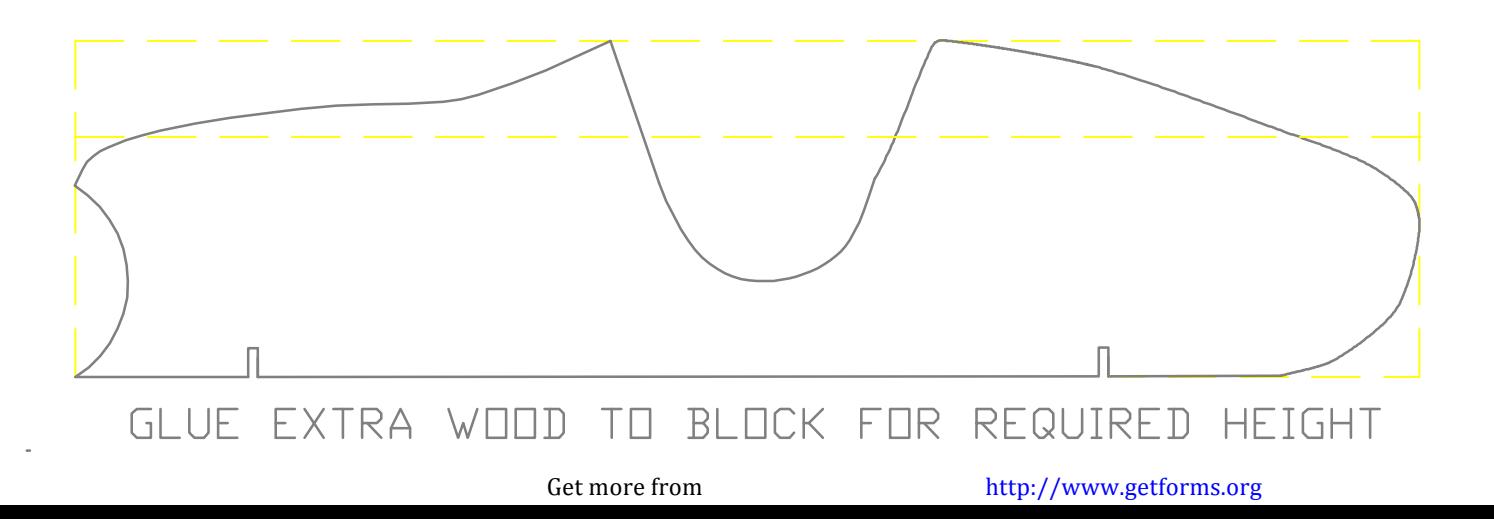

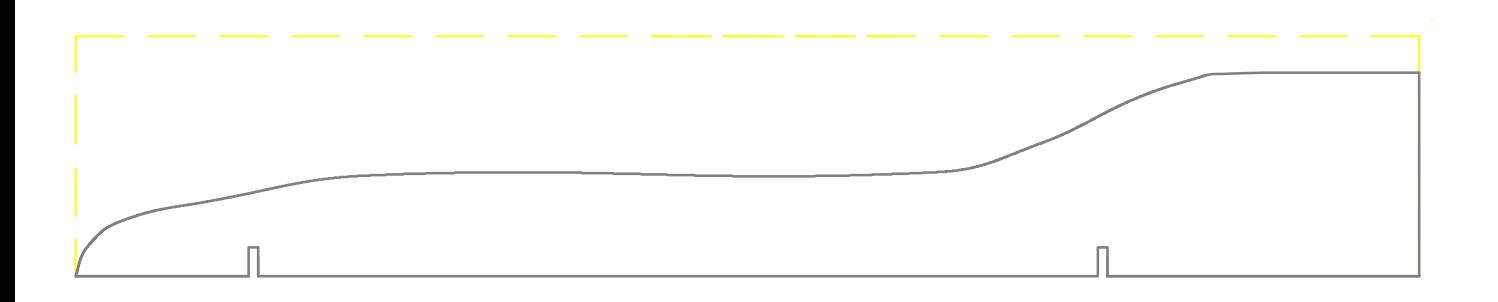

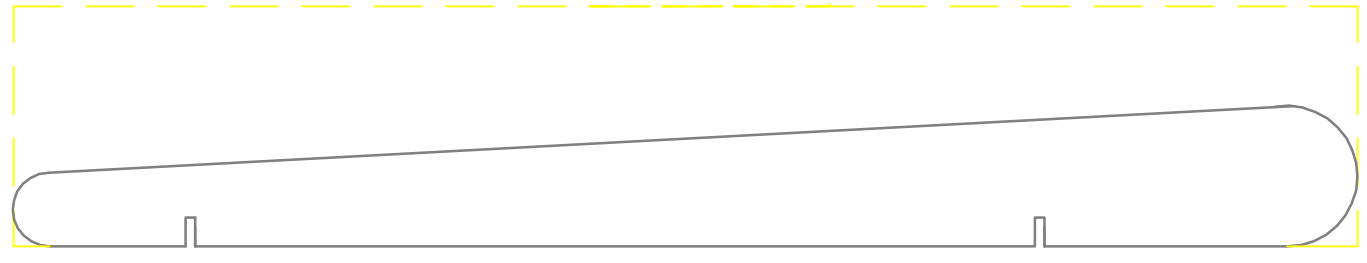

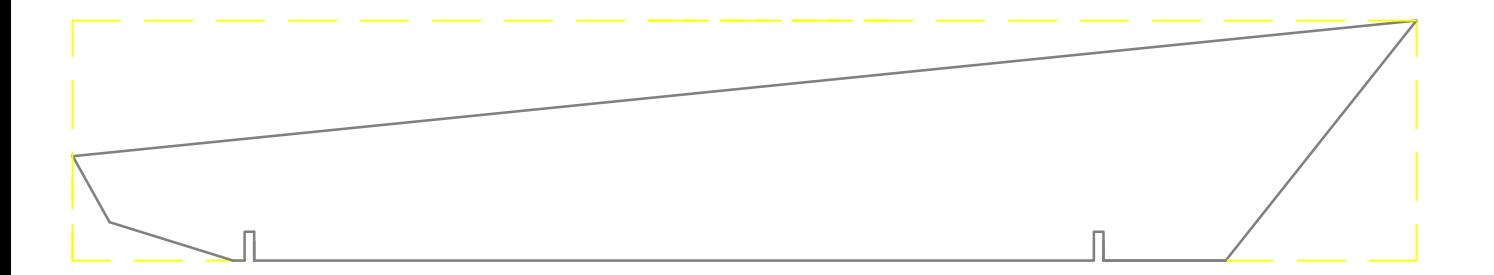

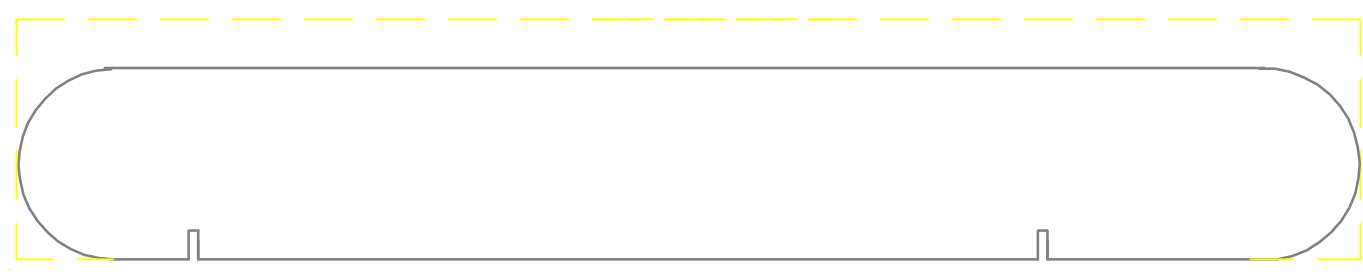

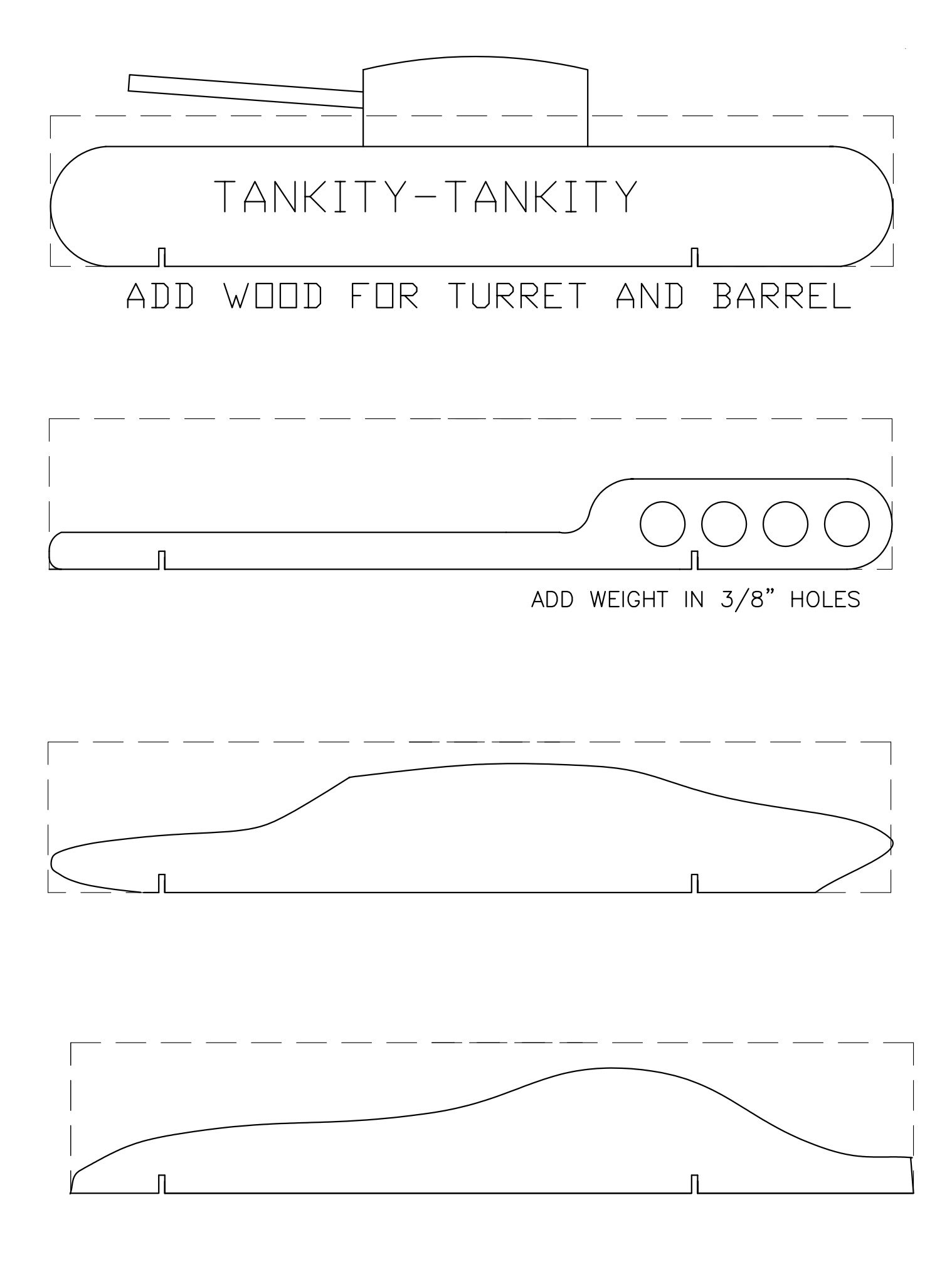

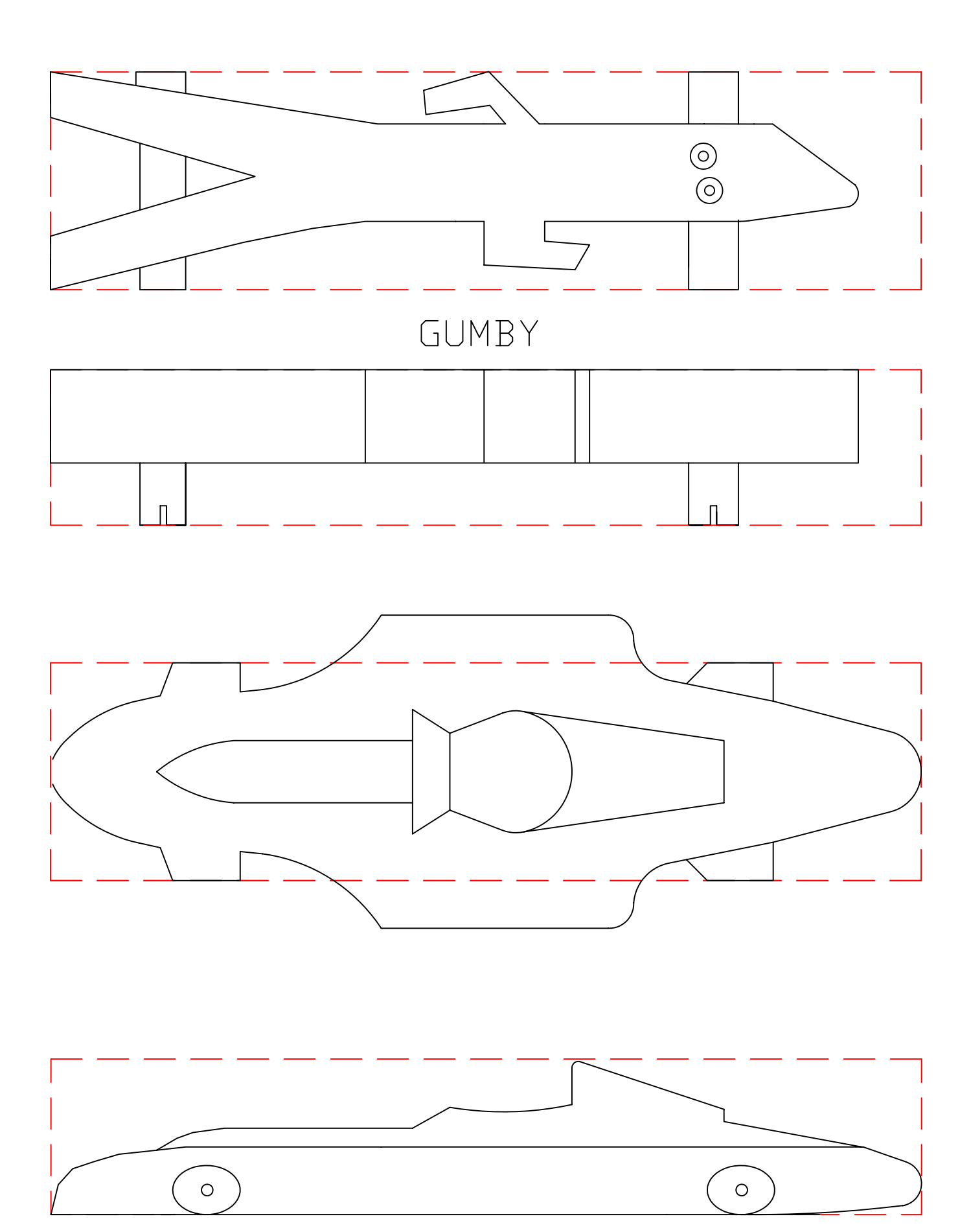

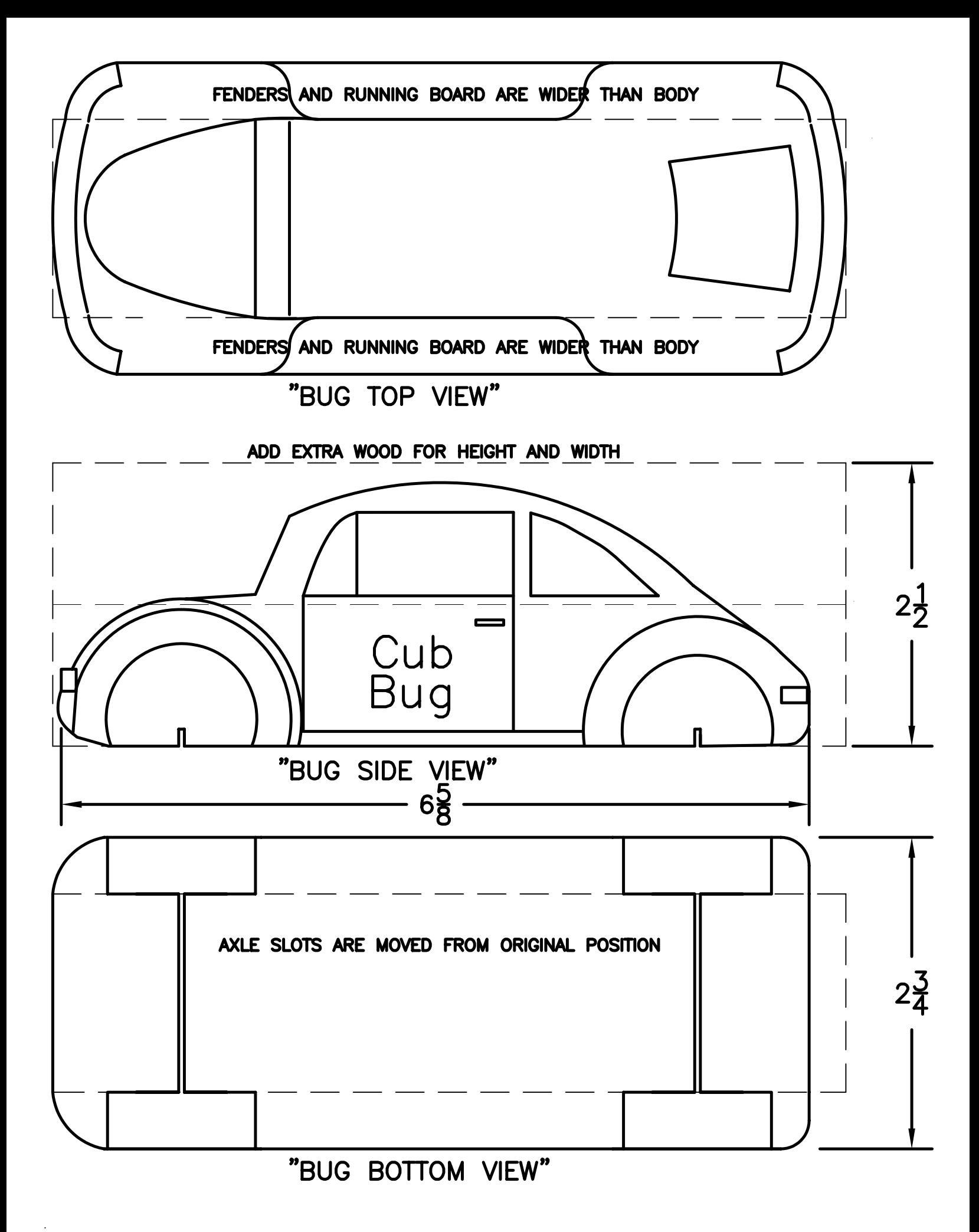

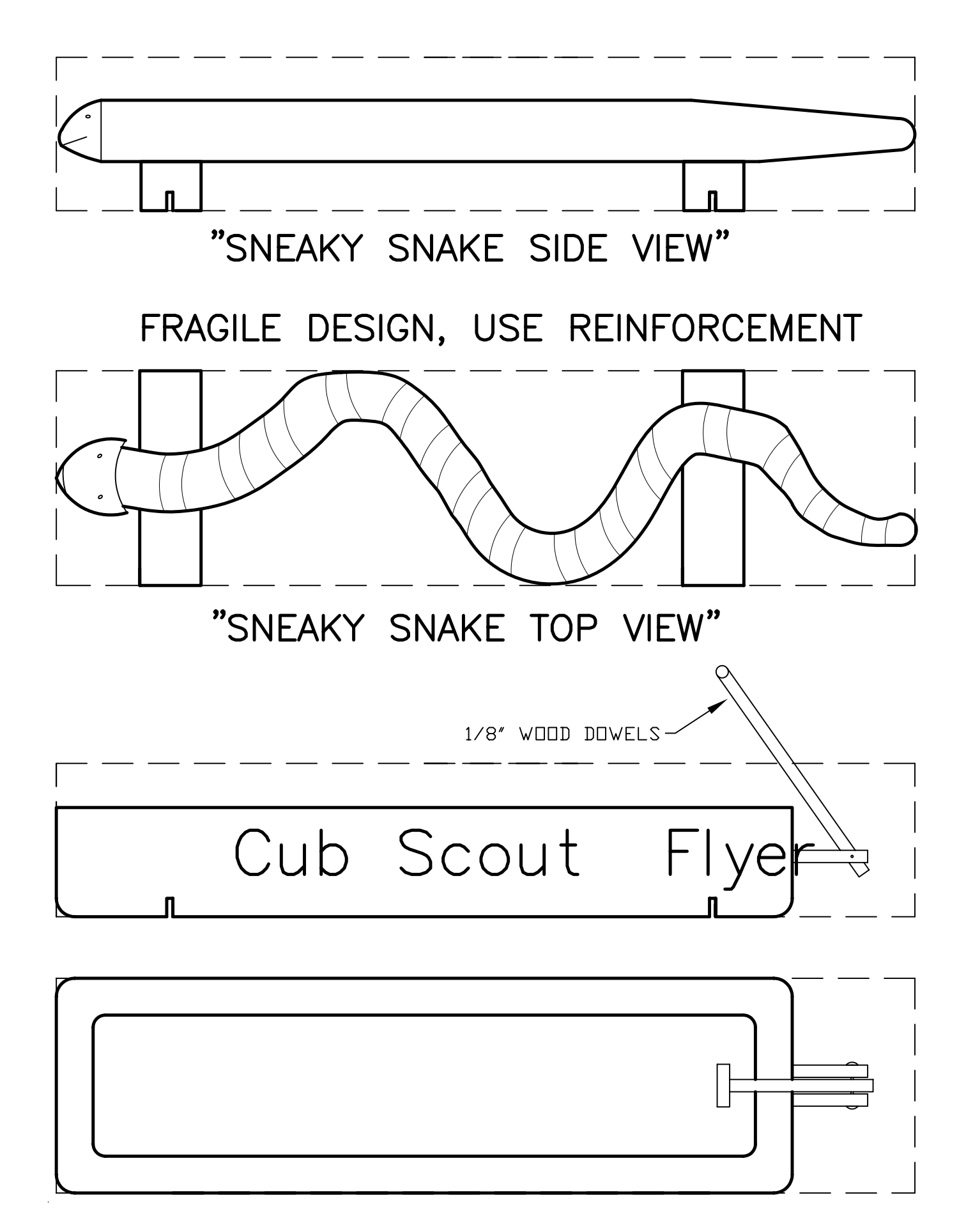

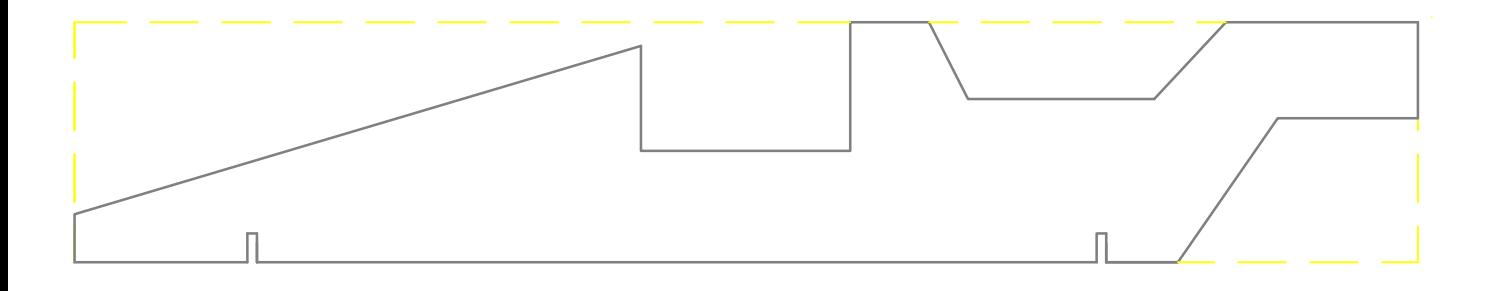

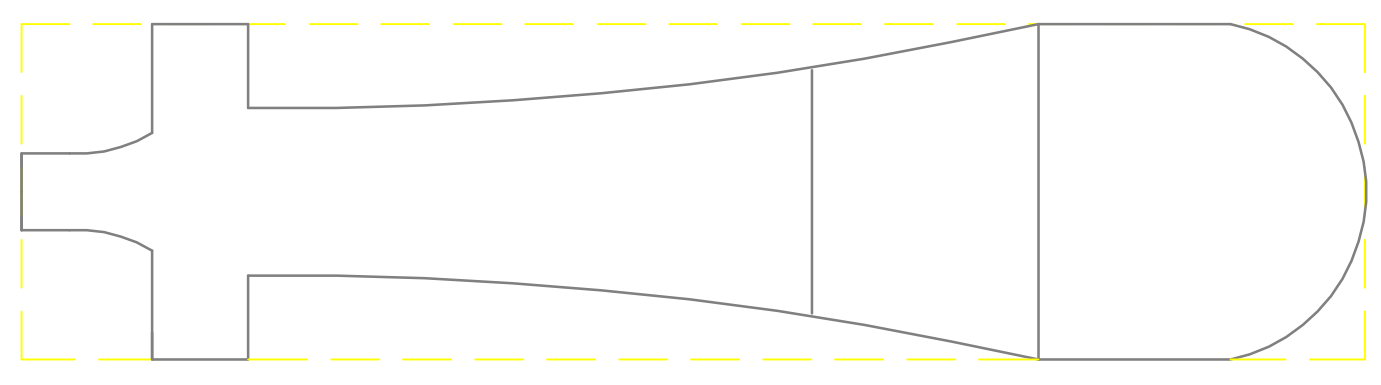

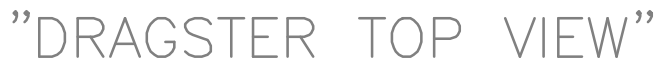

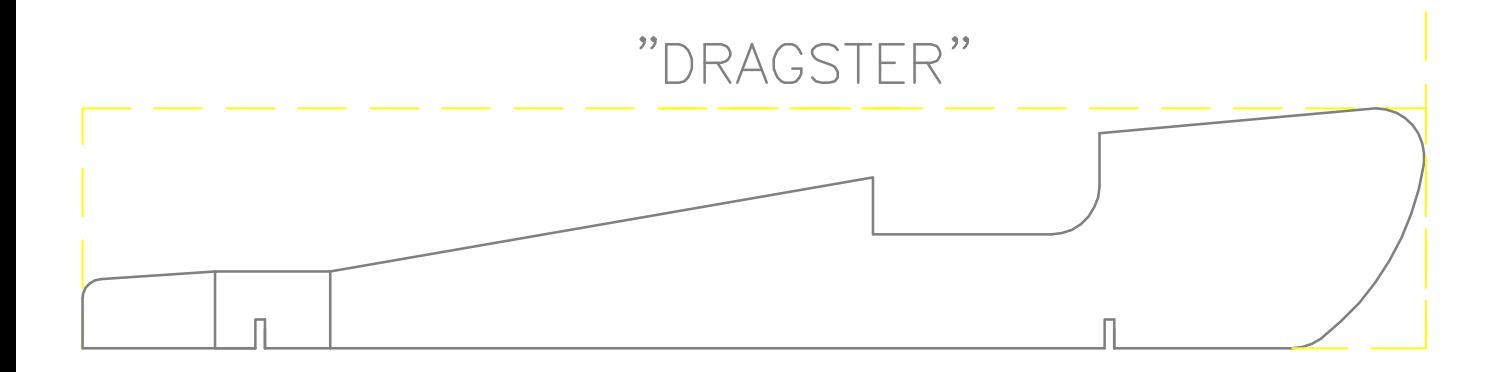

## "SLOW SHORT STUFF"

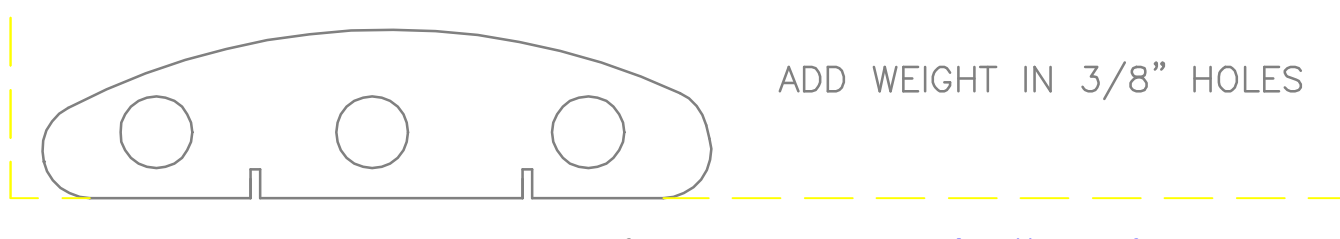

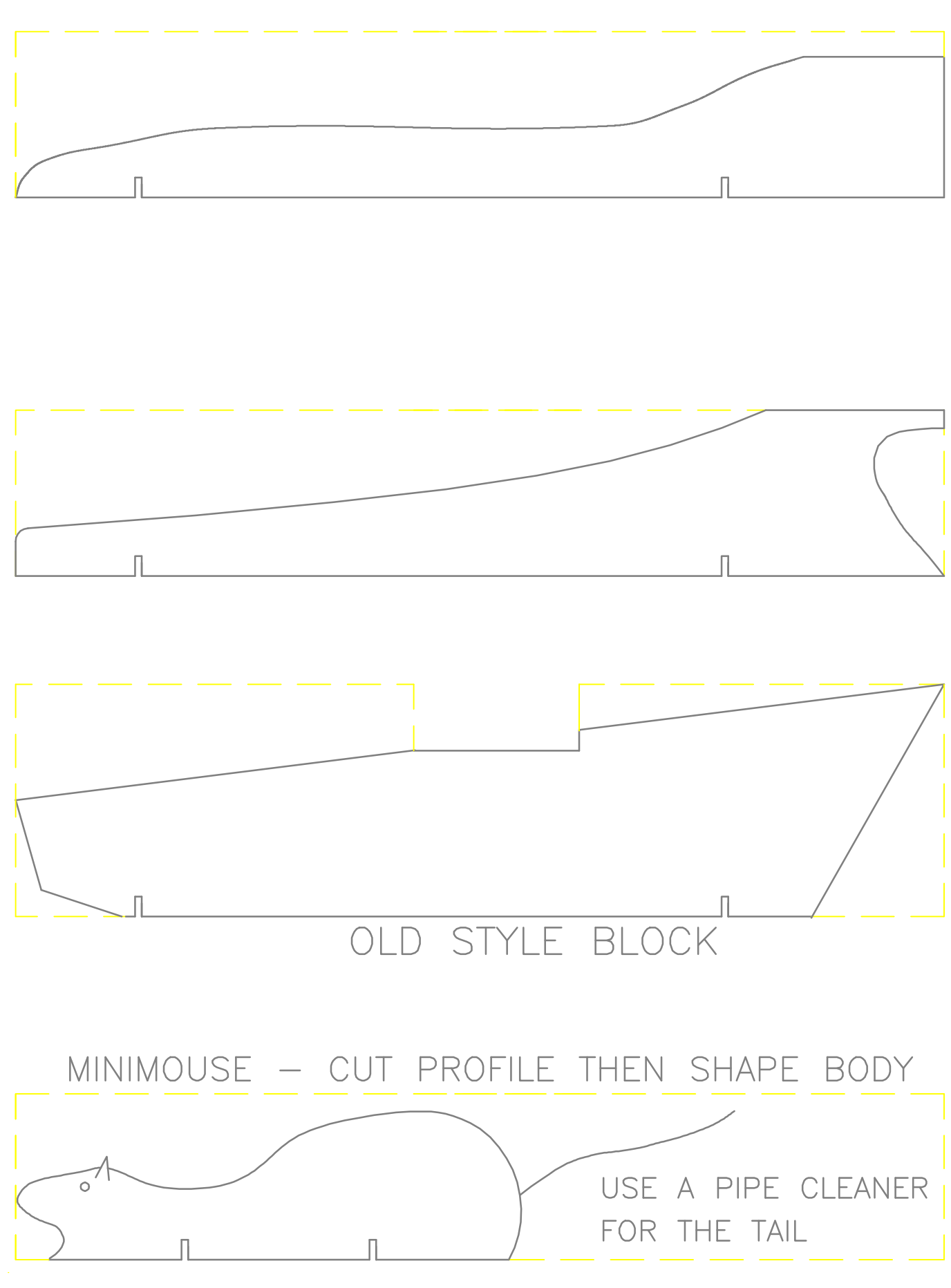

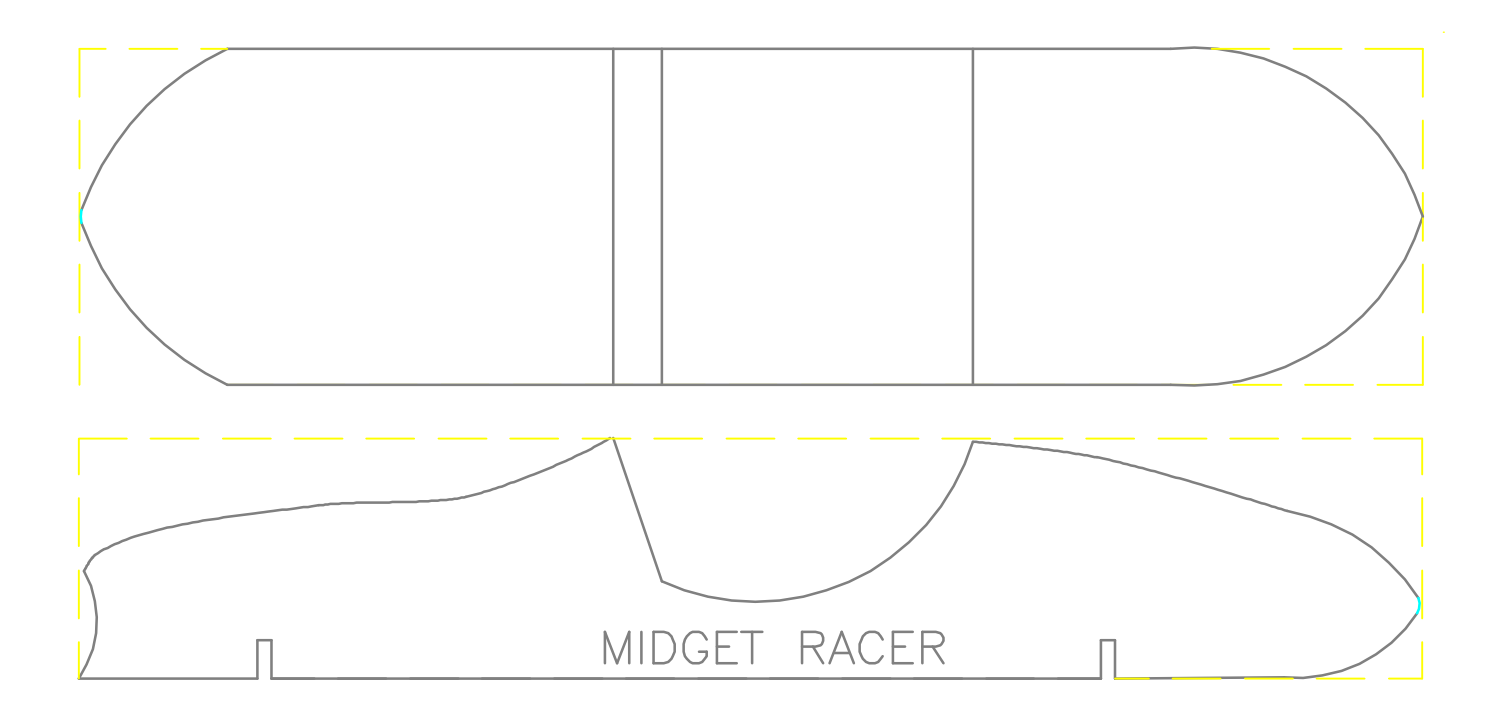

### GROUND EFFECTS MACHINE

 $\Box$ 

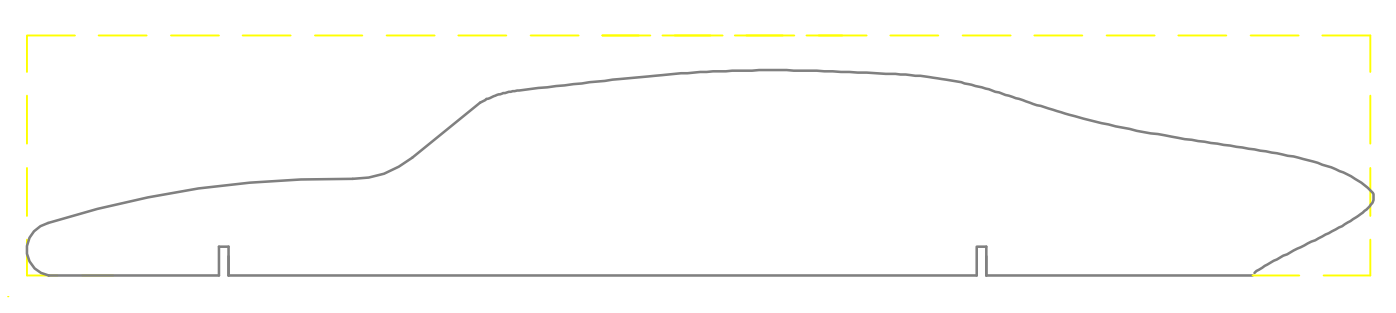

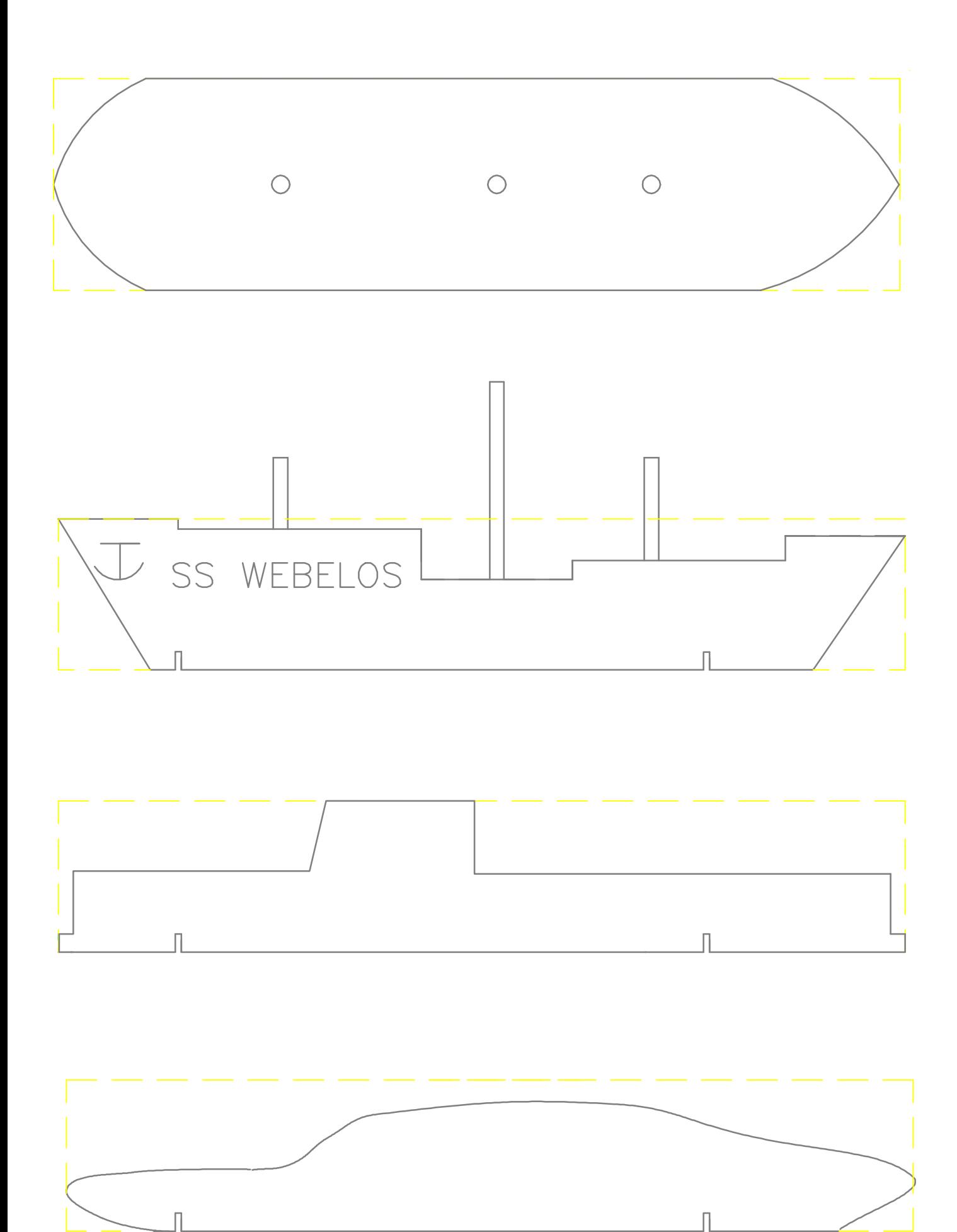

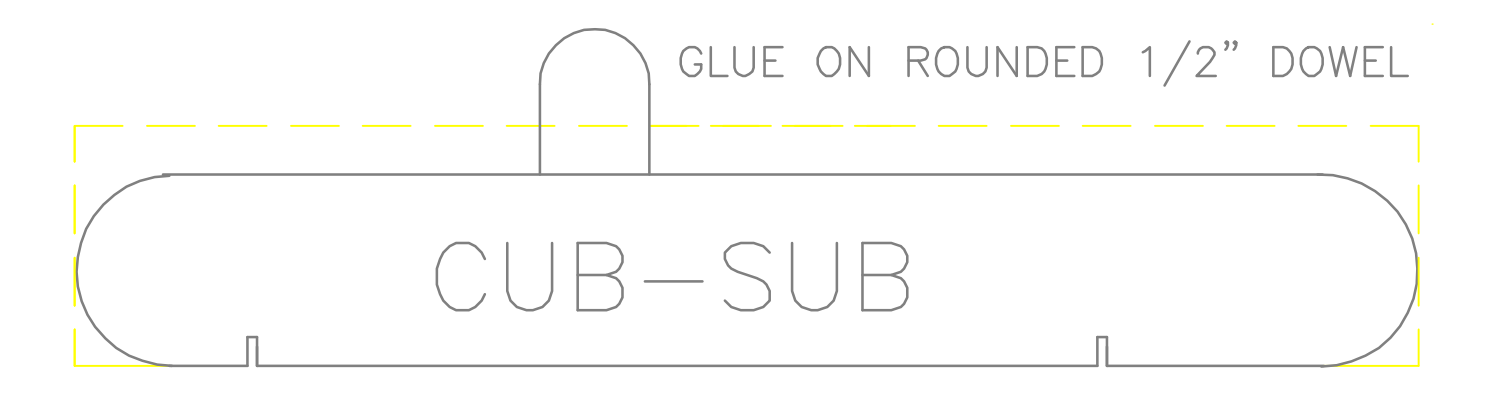

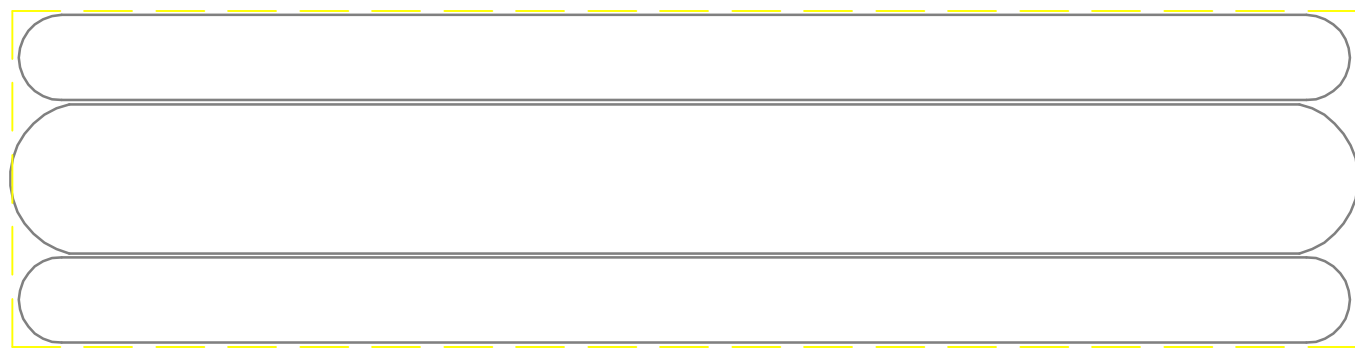

#### HOTDOGGER TOP VIEW

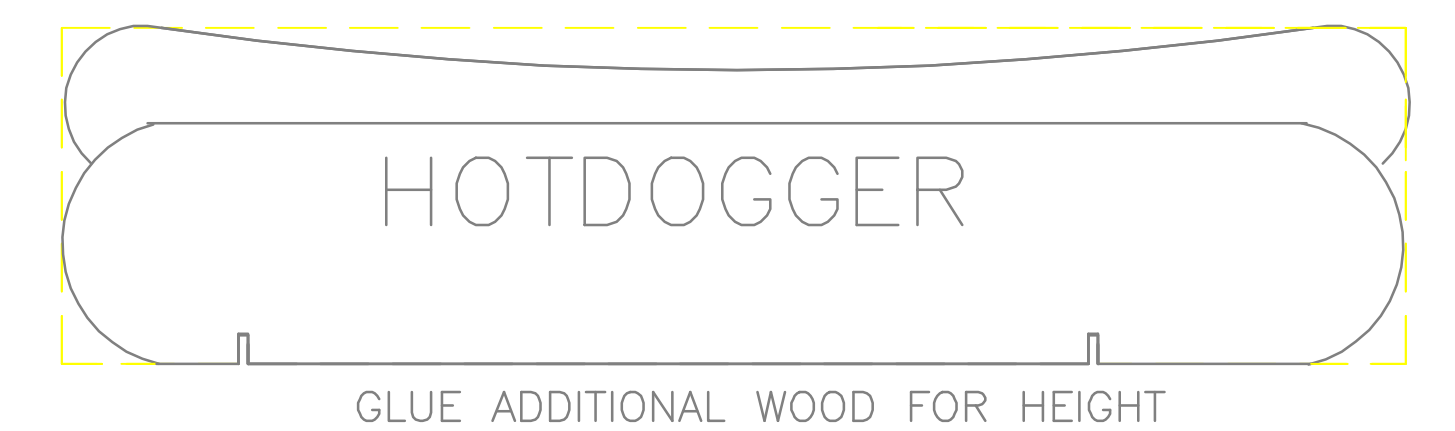

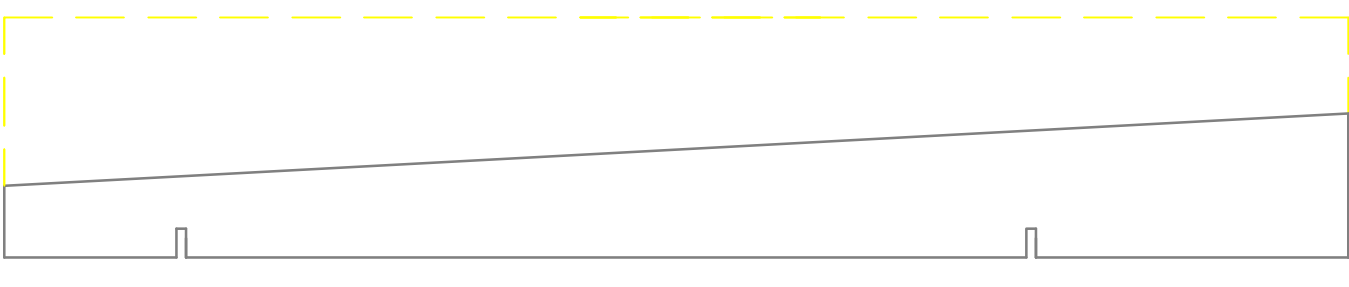

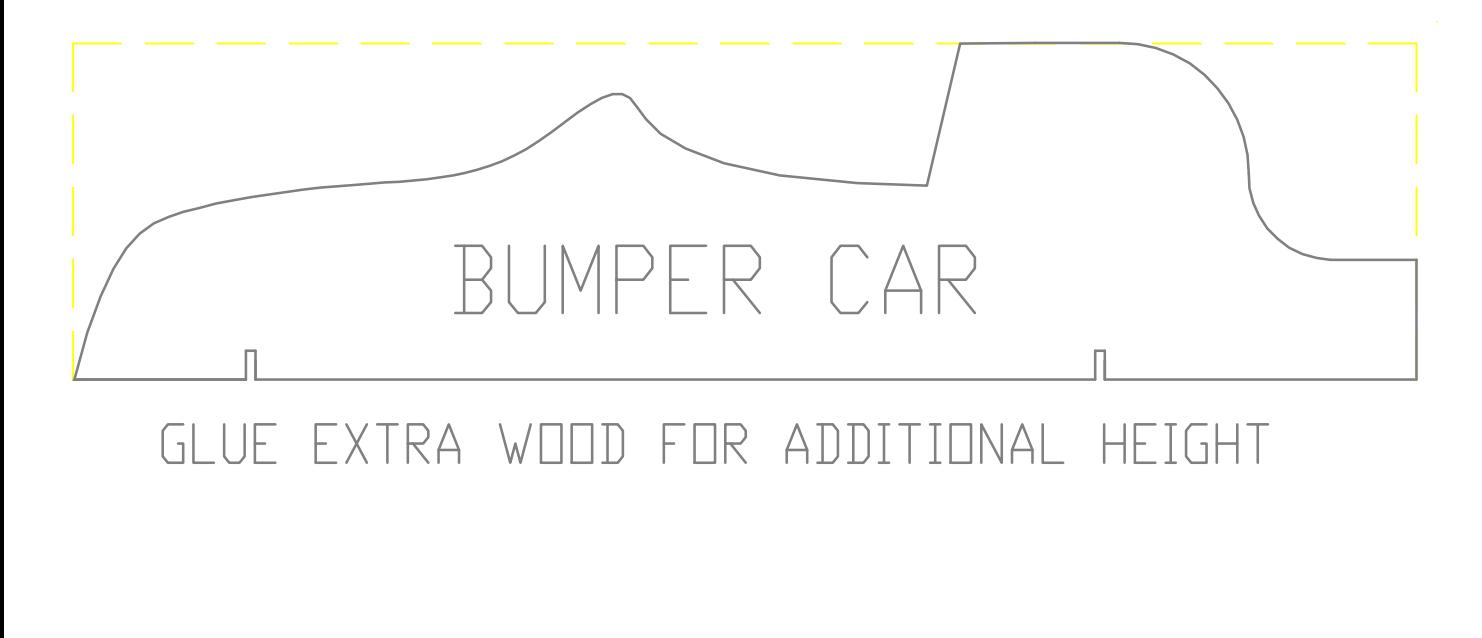

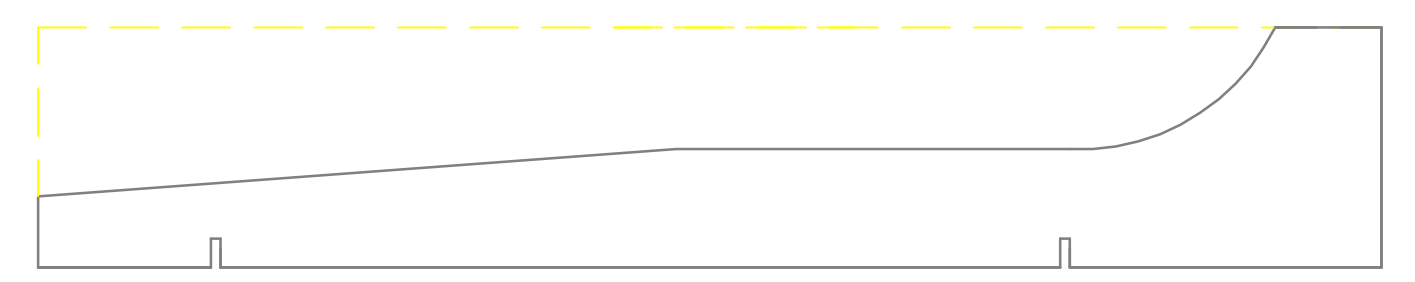

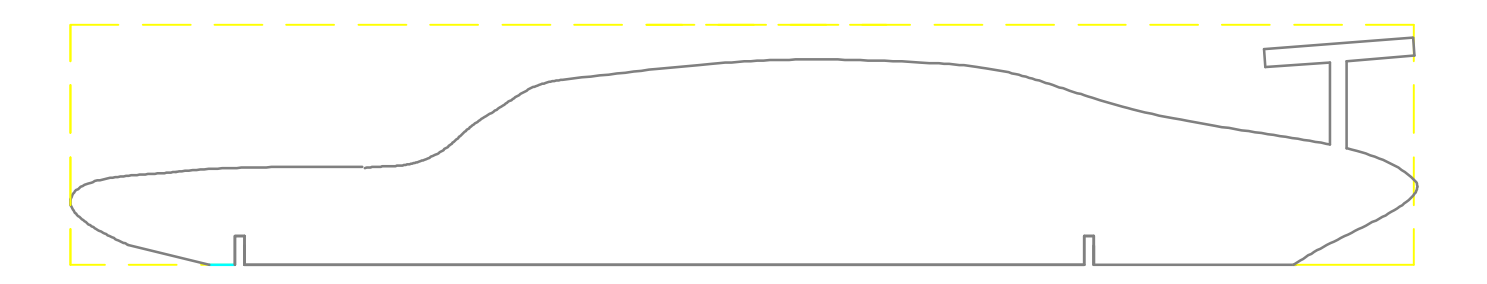

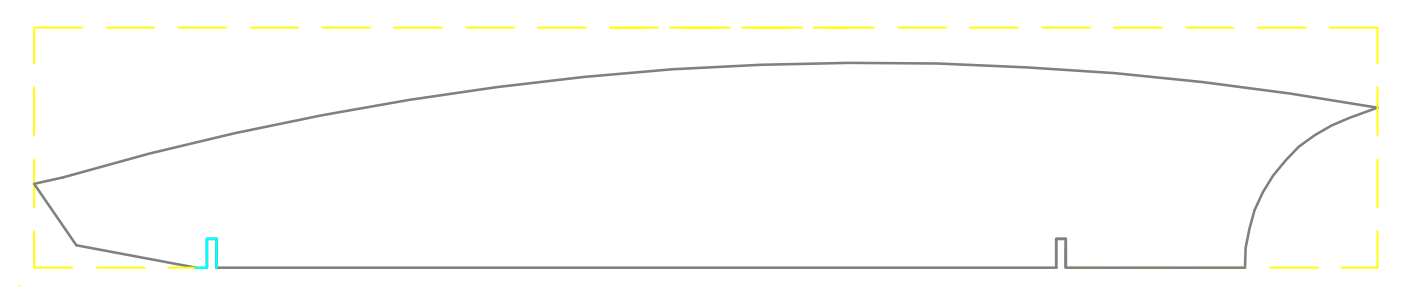

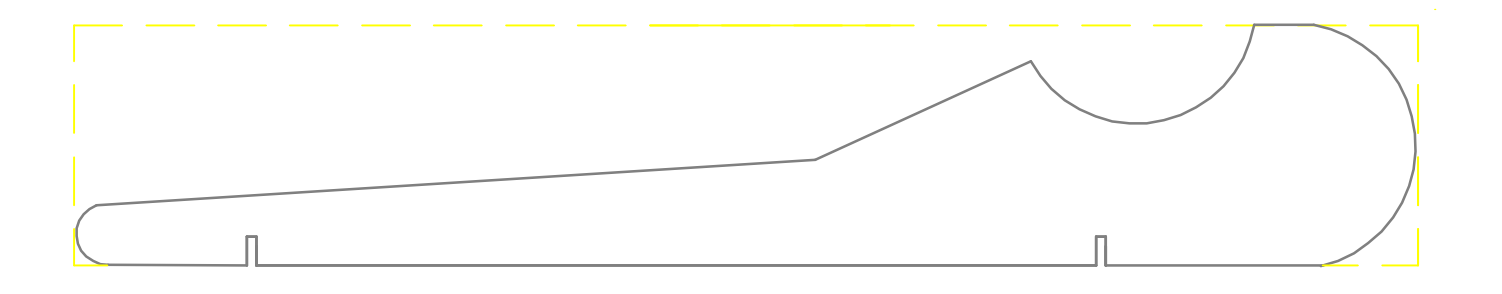

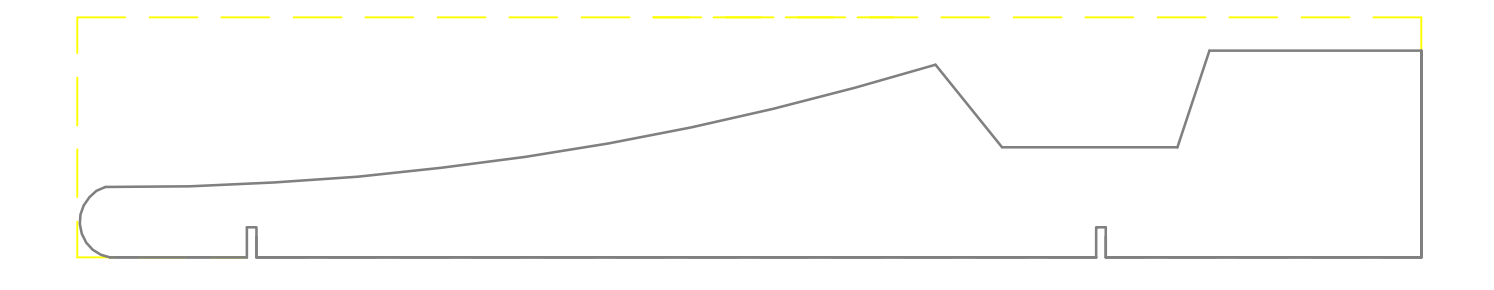

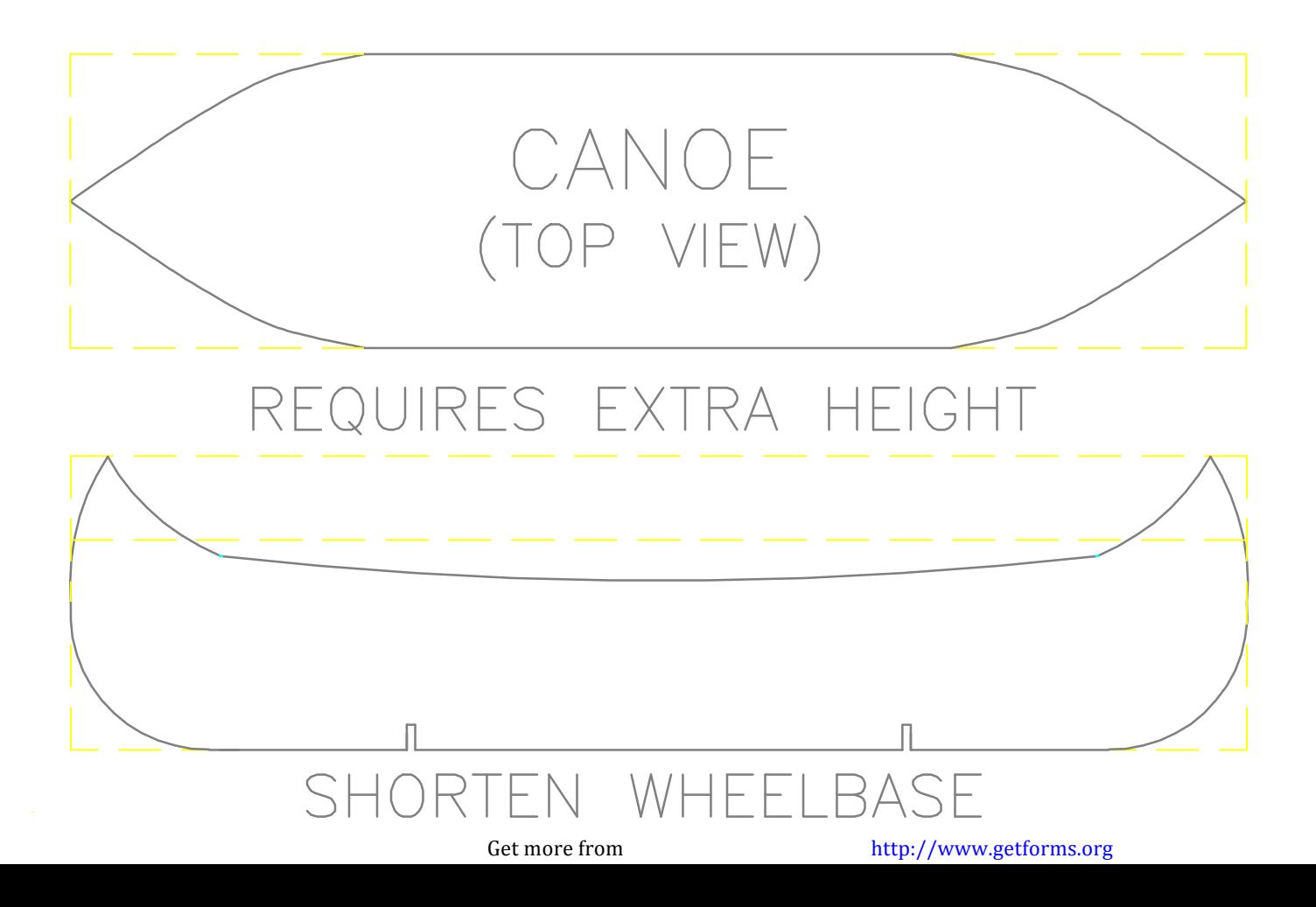

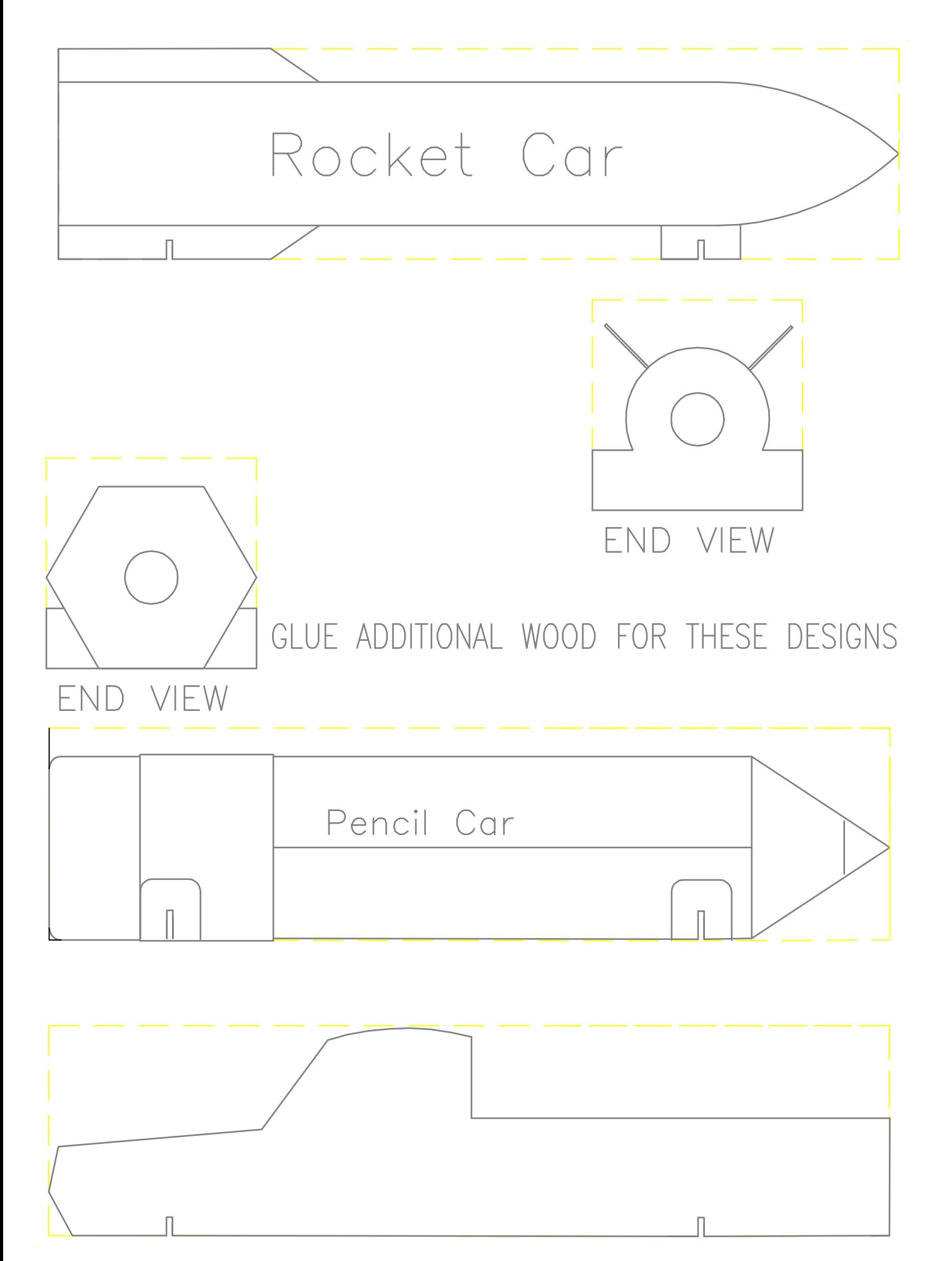

#### THE CRAYON CAR CAN BE CUT FROM THE STANDARD BLOCK THEN ROUTED TO REMOVE WOOD TO PROVIDE SPACE FOR **ACTUAL CRAYONS TO BE INSERTED AS** SHOWN. THE PAINT SCHEME COLORS **DEPICT REALISTIC COLORS THAT MIGHT** BE FOUND ON COMMERCIAL BOXES.

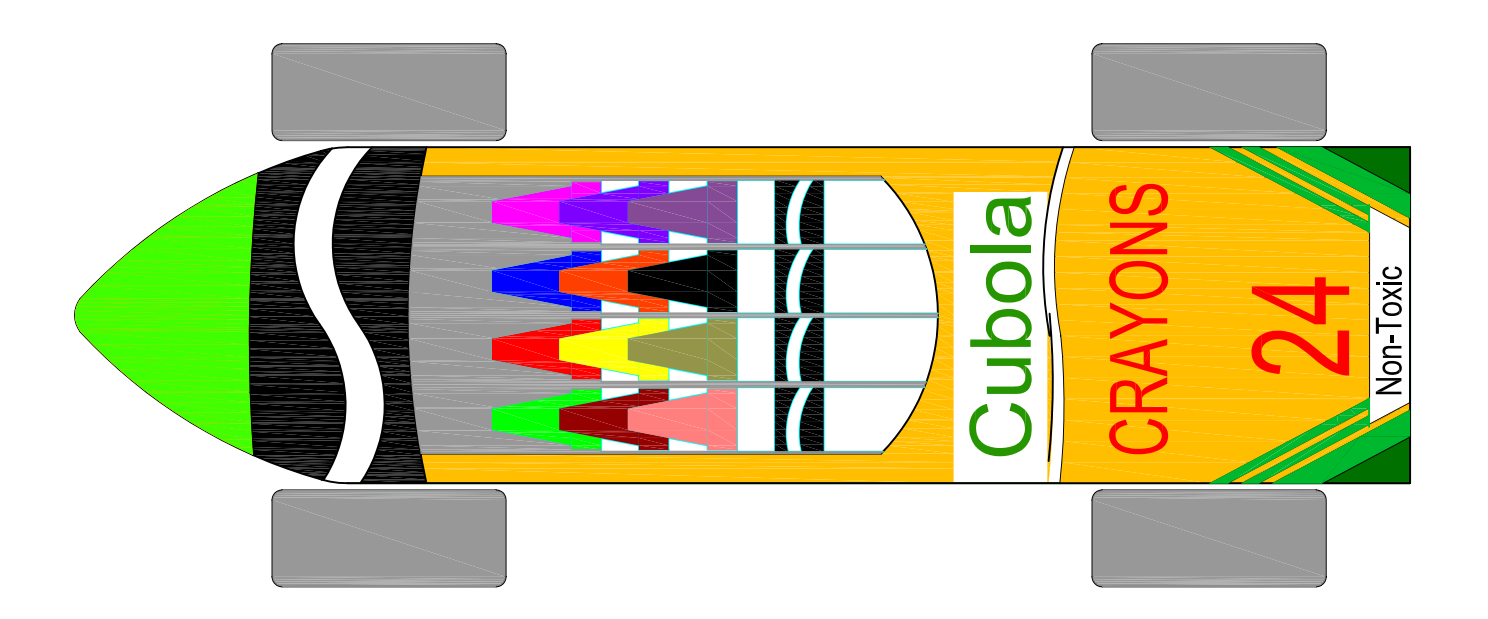

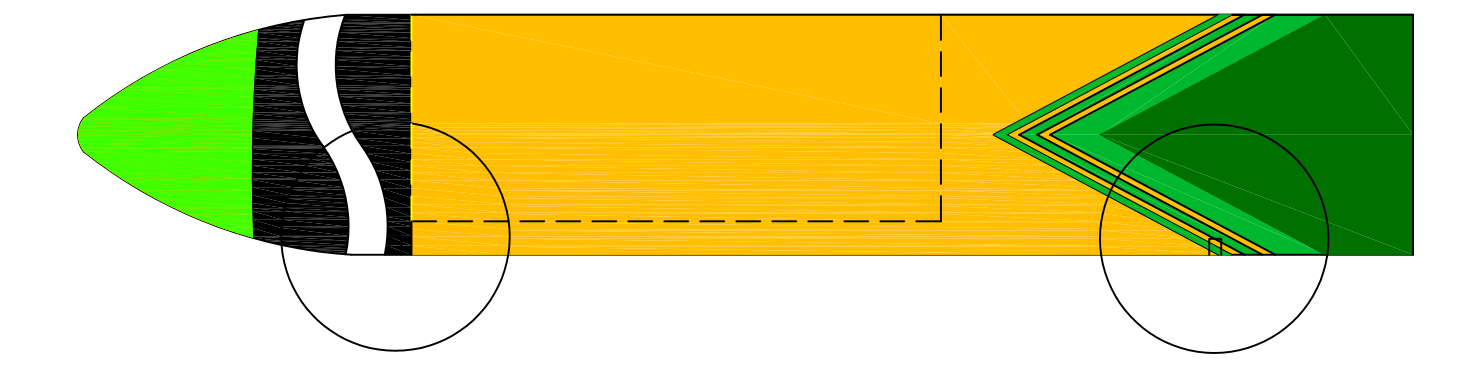